# **Procjena broja knjiga za OP prema zbirkama**

Potrebno je procijeniti koliko knjiga Ä e se staviti u OP u fazi selidbe.

## **1. kat**

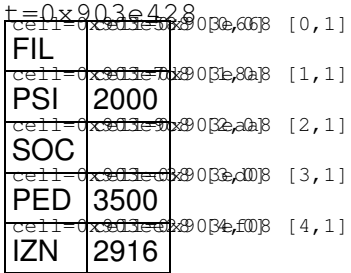

#### **2. kat**

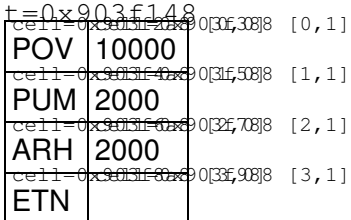

#### **3. kat**

t<del>ell¤8093f680</del>83ft948 [0,1] SLF 12000

#### **4. kat**

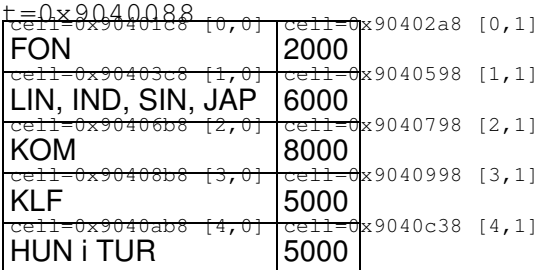

### **5. kat**

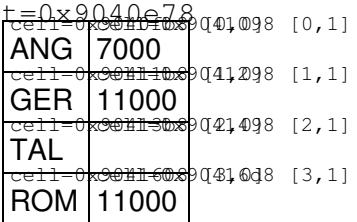